**فاعلية مقرر إلكترونى مقترح فى تدريس نموذج الجونلة** 

**The effectiveness of a proposed E - course in teaching Skirt's Pattern د/ رنا عباس نافع سليمان مدرس المالبس والنسيج - كلية التربية النوعية- جامعة طنطا Dr. Rana Abbas Nafea Suleiman**

## **Instructor of clothes and textiles - Faculty of Specific Education - Tanta University [Rananafea11@gmail.com](mailto:Rananafea11@gmail.com)**

#### **المستخلص :**

يهدف البحث إلى تصميم مقرر الكترونى مقترح لمادة الحاسب فى االقتصاد المنزلى لزيادة معدالت األداء العملى لمهارة تنفيذ نموذج الجونلة لدى طالب الفرقة الثالثة ، وقياس فاعلية هذا المقرر االلكترونى فى تنمية األداء المعرفى والمهارى لنموذج الجونلة بقسم االقتصاد المنزلى ، وتوظيف هذا المقرر االلكترونى المقترح القائم على التعليم االلكترونى لجعل العملية التعليمية أسهل ولمواكبة التطورات التكنولوجية .

وكان المنهج المتبع فى البحث هو الشبه تجريبى ، حيث تم تصميم مقرر الكترونى مقترح لمادة استخدام الحاسب فى االقتصاد المنزلى لتدريس نموذج الجونلة ، وكذلك تم عمل استبانة لتقييم المقرر االلكترونى للتعرف علی آراء المتخصصين فی المقرر االلكترونى المقترح من السادة أعضاء هيئة التدريس لتحكيمه قبل عرضه على الطالبات ، وإجراء اختبار تحصيلى معرفى واختبار مهارى للطالبات قبل وبعد تطبيق المقرر االلكترونى وذلك لعينة البحث المكونة من )30( طالب وطالبة من الفرقة الثالثة بقسم الاقتصاد المنزلى بكلية التربية النوعية -جامعة طنطا ، وكانت أهم النتائج التي توصل اليها البحث أن المقرر االلكترونى المقترح له أثر كبير فى اكسابهم بعض المعارف والمهارات العملية لرسم نموذج الجونلة ، وكذلك وجود فروق دالة إحصائياً بين متوسطى درجات الطلاب في التطبيق القبلي والبعدي للاختبار التحصيلي واختبار الأداء المهاري لصالح التطبيق البعدي ، و هناك أيضا فروق دالة إحصائياً بين متوسطي درجات الطلاب في التطبيق القبلي والبعدي للاختبار التحصيلي لصالح التطبيق البعدي، ووجود فروق دالة إحصائياً بين متوسطي درجات الطلاب في التطبيق القبلي والبعدي لالختبار المهاري لصالح التطبيق البعدي ، مما أثبت فروض البحث ومدى فاعلية المقرر االلكترونى فى تدريس نموذج الجونلة والمساهمة فى تحديث أساليب التعلم فى مجال االقتصاد المنزلى مما يتماشى مع االتجاهات الحديثة فى التعليم.

> **الكلمات المفتاحية :**  فاعلية - المقرر االلكترونى – الجونلة

### **Abstract:**

The research aims to design a proposed electronic course for computer material in home economics to increase rates of practical performance for the skill of implementing Skirt's Pattern among third year students, and the possibility of employing this proposed electronic course based on electronic education to make the educational process easier and to keep pace with technological developments.

The curriculum used in the research was semi-experimental, as a proposed electronic course for computer use in home economics was designed to teach Skirt's Pattern, and a questionnaire was used to evaluate the electronic course to identify the opinions of specialists in the electronic course proposed by faculty members for arbitration before being presented to students, And take the cognitive achievement test and the skill test for students before and after applying the

electronic course of the research sample consisting of (30) male and female student from the third year in the Department of Home Economics at the Faculty of Specific Education - Tanta University and the most important research results are that the proposed online course has a significant impact in giving them some practical knowledge of drawing style grades, as well as the presence of statistically significant differences between the average levels of students in the application before achievement And post-achievement and skill performance test for postapplication, there are also statistically significant differences between the average score of students in the pre and post achievement for the achievement of post-implementation, and the presence of statistically significant differences between the average score of student B in the application before I and post to test the skill for the benefit of the dimensional application, which explain the hypotheses and the effectiveness of the online course in teaching Skirt's Pattern and contribute to the modernization of learning methods in the field of home economics, in line with modern trends in education.

### **Keywords**:

Effectiveness -E- Course- Skirt

#### **المقدمة :**

شهد مطلع األلفية الثالثة العديد من التطورات العلمية والتكنولوجية الهائلة ، وهذه التطورات فرضت علي المنظومة التعليمية أن تغير طرف تدريسها وأساليب تعليمها وطرق عرض المحتوي وأساليب التقويم المتبعة حتي تتماشي مع الطفرة العلمية التي فرضتها المستحدثات التكنولوجية والتي تعمل علي توفير بيئة تعلم تفاعلية تمكن الطالب من التفاعل عبر االنترنت والمناقشة والحوار والتفاعل مع المعلم وخلق بيئات تعلم جديدة توفر وسائل بديلة للتعليم التقليدى ، وتعزز القدرة على مشاركة الطلاب من خلال عمليات التفاوض والتواصل والتفكير (آيات محمد محمود عثمان -٢٠١٢ ) .

يعد التعلم الالكتروني أحد المستحدثات التربوية التي فرضتها التحديات العالمية والتغيرات العلمية والتكنولوجية ما نتج عنها من تقدم سريع فى مصادر المعرفة وطرق الحصول عليها ،ولم تعد الأنماط والطرق التربوية التقليدية ملائمة لمواكبة هذا العصر والوفاء بمتطلباته ، ولقد أصبحت المقررات الالكترونية تشغل حيزاً كبيراً من تفكير العاملين فى مجال التعليم والعمل على كيفية إعداد المقر رات الكتر ونياً وجعلها متوفر ة بين أيدى المتعلمين فى أى وقت وفى أى مكان ،ويؤكد عبدالله الموسوي علي أن التعلم الالكتروني يمكن تكييفه لكل المقررات الدراسية الأمر الذي يؤدي إلى نقل المقررات التقليدية إلى مقررات إلكترونية يتم من خاللها التكامل بين عناصر الوسائط المتعددة من الصوت والحركة والفيديو والصور بأنواعها فى تصميم تلك المقررات مما يسمح بتقديم المعلومات العلمية بأسلوب مشوق بالنسبة للطالب وبما يسمح بتفاعل الطالب مع محتويات المقرر االلكترونى ، وكانت دراسة )فاتن منصور محمد المالك – 2011 ( تهدف إلى التعرف على أثر استخدام موقع الكترونى فى مقرر الاقتصاد المنزلى على التحصيل المعرفى والأداء المهارى لطالبات المرحلة الثانوية بالمملكة العربية السعودية وإعداد قائمة بالأهداف النوعية بمستوياتها الثلاث (المعرفية والنفس حركية والوجدانية) فى مقرر الاقتصاد المنزلى ، وتفيد هذه الدراسة فى كيفية تصميم الموقع االلكترونى ومعرفة أثره على عينة الدراسة .

وكانت دراسة )رانيا على محمد عبد العاطى – 2015( تهدف إلى التعرف على فاعلية برنامج تعليمى متعدد الوسائط لتدريس تدريج النماذج لطالبات قسم االقتصاد المنزلى حيث تم إعداد برنامج لتدريس رسم النموذج األساسى لكل من الكورساج – الكم – الجونلة – البنطلون مستخدمة طريقة الدريتش . وفى مجال الاقتصاد المنزلى يجب أن تعتمد المقررات الإلكترونية على تلبية احتياجات الطلاب العملية والعلمية لذا هدف البحث إلي توظيف تطبيقات الحاسب فى عمل مقرر الكترونى مقترح فى االقتصاد المنزلى وقياس فاعليته في تنمية مهارات الطالب قبل وبعد تطبيق المقرر االلكترونى من خالل مجموعة من المعارف والمهارات ، باإلضافة إلى قيام الباحثة بإعداد قائمة لتحكيم هذا المقرر وعرضها على مجموعة من المتخصصين لتقييمه .

## **مشكلة البحث**

من خالل العرض السابق وبعد االطالع على الدراسات السابقة يتضح أهمية تدريب أعضاء هيئة التدريس على استخدام المقررات الإلكترونية ،وتصميم الأنشطة الإلكترونية وإشراك المتعلمين للإندماج فى هذه الأنشطة والتشجيع عليها ، حيث أن هذه المقررات االلكترونية تسهم فى زيادة اكتساب مجموعة من المعارف والمهارات وزيادة دافعيتهم فى عملية التعلم مقارنة بالمقررات التقليدية ، كما أن للطالب دور ايجابى وتفاعلى ،والحصول على كم هائل من المعلومات ، والدخول على المقرر فى أى وقت دون التزام ، باإلضافة إلى إمكانية استخدام برامج الحاسب فى مجال المالبس وعمل تصميمات ملبسية بدال من البرامج الجاهزة الباهظة الثمن .

#### **وتتلخص مشكلة البحث في التساؤالت التالية -:**

- ما إمكانية تصميم وإنتاج مقرر الكتروني مقترح لتدريس نموذج الجونلة لطالب الفرقة الثالثة بكلية التربية النوعية ؟ - ما أسس ومعايير بناء المقرر ا اللكترونى المقترح لتدريس نموذج الجونلة لطالب االقتصاد المنزلى ؟ - ما فاعلية توظيف المقرر االلكتروني المقترح في تنمية بعض المهارات الخاصة لنموذج الجونلة بمادة استخدام الحاسب فى االقتصاد المنزلى لدي طالب الفرقة الثالثة ؟

#### **أهداف البحث**

-1 إعداد مقرر الكترونى لتنمية مهارات نموذج الجونلة لدى طالب قسم االقتصاد المنزلى . -2 توظيف المقرر االلكترونى المقترح لتدريس نموذج الجونلة بقسم االقتصاد المنزلى بكلية التربية النوعية . ٣- قياس فاعلية المقرر الالكتروني فى تنمية الأداء المهارى لنموذج الجونلة لدى طلاب الفرقة الثالثة بقسم الاقتصاد المنزلى.

### **فروض البحث**

١- توجد فروق دالة إحصائياً بين متوسطي درجات الطلاب في التطبيق القبلي والبعدي للاختبار التحصيلي واختبار الأداء المهاري لصالح التطبيق البعدي .

٢- توجد فروق دالة إحصائياً بين متوسطي درجات الطلاب في التطبيق القبلي والبعدي للاختبار التحصيلي لصالح التطبيق البعدي.

٣- توجد فروق دالة إحصائياً بين متوسطى درجات الطلاب في التطبيق القبلي والبعدي للاختبار المهاري لصالح التطبيق البعدي

#### **أهمية البحث**

-1 تقديم مقرر الكتروني مقترح لتدريس مادة استخدام الحاسب في االقتصاد لتنمية المهارات الخاصة لرسم نموذج الجونلة. ٢- الاتجاه نحو دراسة المقرر الكترونياً لطلاب الفرقة الثالثة بقسم الاقتصاد المنزلمي . ٣- المساهمة فى تحديث أساليب التعلم فى الاقتصاد المنزلى مما يتماشى مع الاتجاهات الحديثة فى التعليم . ٤- رفع كفاءة الخريج وجعله مواكباً للتطورات الحديثة في سوق العمل .

#### **مصطلحات البحث**

#### **-1 فاعلية Effective** :

هى مجموعة من األنشطة واإلجراءات التى يقوم بها المعلم فى البيئة التعليمية عن قصد بهدف الوصول إلى نتائج مرضية فى مجال التعلم دون إهدار للوقت أو الطاقة ( سهيلة محسن – ٢٠٠٣ ) .

### **-2 المقرر االلكتروني Course -E :**

هو أى مقرر تستخدم فى تصميمه أنشطة ومواد تعليمية تعتمد على الحاسب )ريما الجرف 2001( ،ويعرفه **السيد أبو خطوة**  بأنه مادة تعليمية إلكترونية متعددة الوسائط ، تقدم من خالل الكمبيوتر وشبكة اإلنترنت ، مع توفير التفاعل المتزامن وغير المتزامن بين المتعلمين ، وكل من المحتوى وأقرانهم ومعلميهم .

تعرفها **الجمعية األمريكية للتدريب والتطوير** بأنها أى نوع من المقررات التعليمية التى يتم نقلها باستخدام برنامج كمبيوتر أو عبر شبكة اإلنترنت ، يؤكد **الغريب زاهر** على أن المقررات اإللكترونية طريقة لتقديم المقررات أو الوحدات الدراسية للمتعلمين من خالل مستحدثات تكنولوجية عديدة ، كشبكة اإلنترنت وما تحتويه من مكتبات إلكترونية آليات بحث والشبكات المحلية والحاسب ووسائطه المتعددة من صوت وصورة ورسوم ، سواء كان من بعد أو فى الفصل المدرسى ، وفيه يمكن التفاعل بين المعلم والمتعلمين من جهة وبين المتعلمين وبعضهم البعض من جهة أخرى .

ويصنف إلى نوعين الأول غير معتمد على شبكة الانترنت وتقدم المحتوى التعليمي على أقراص مدمجة إلى المتعلم مباشرة ، والنوع الثانى المعتمد على االنترنت ويتم تحميله على شبكة االنترنت ويعتمد على العديد من الوسائط المتعددة كالنصوص والصور الثابتة والمتحركة وملفات الفيديو ( Alan Clark-2004 ).

ويتميز المقرر الالكتروني بأنه متاح ٢٤ ساعة وطيلة أيام الأسبوع ولا يعيق استخدامه زمان أو مكان ، إذا يستطيع الطلاب استخدامه أي وقت ، وفي أي مكان في العالم وال يحتاج إلي قاعات دراسية إذا يمكن استخدامه من المنزل ، كما أنه يتيح الفرصة لالتصال بكم هائل من المعلومات ، ويستطيع الطالب اإلطالع عدة مرات علي المادة العلمية للمقرر والمحاضرات ، ويزيد المقرر االلكتروني من عملية التفاعل والتواصل بين المعلم والطالب وفيما بينهم ، وللطالب دور إيجابي وفاعل فيه ويستطيع المعلم استخدام طرق تدريس متعددة مثل المحاكاة والتعلم بالاستكشاف ، والتعلم المبني علي الخبرة ، وإذا استخدم المعلم تدريبات واختبارات ذات تصميم جيد فانه سيتمكن من تشخيص الصعوبات التي تحول دون إتقان الطالب لنقطة معينه ويقدم لهم شروحاً وتدريبات إضـافية أو بديلة إلى أن يتقنوا تلك النقطة **(زينب محمد أمين -٢٠١٦ )** .

#### **-3 الجونلة :**

الجزء السفلى من الزى تبدأ من مستوى خط الوسط وتنتهى أعلى أو أسفل الركبتين حسب اتجاهات الموضة السائدة ،وتعد الجونلة زياً يرتدى مع البلوزة أو الجاكيت وأحيانا تشكل الجزء السفلى من الفستان (كفاية سليمان أحمد ، سحر على زعلول  $200 - 10$ 

> **منهج البحث :**  المنهج الوصفي التحليلي – شبه التجريبي

> > **عينة البحث :**

طالب الفرقة الثالثة - قسم االقتصاد المنزلى - كلية التربية النوعية – جامعة طنطا .

**أدوات البحث**  -1 المقرر االلكترونى المقترح . -2 برنامج الرسام Paint -2 استبانة لتقييم المقرر االلكترونى موجهه لألساتذة والمتخصصين . -3 االختبار المعرفى واألداء المهارى القبلى والبعدى .

#### **حدود البحث**

-1 شرح محاضرة من الوحدة الثالثة )خطوات رسم نموذج الجونلة من مرجع د/ علية أحمد عابدين **(** . -2 حد زمانى : تم التطبيق فى نهاية الفصل الدراسى الثانى للعام الجامعى /2018 2019 . -3 حد مكانى : قسم االقتصاد المنزلي – كلية التربية النوعية - جامعة طنطا -4 حد موضوعى : وكانت لغة البرمجة Html لمقرر مادة استخدام الحاسب فى االقتصاد المنزلى وكانت عينة عشوائية من طلاب الفرقة الثالثة بلغ عددهم (٣٠) .

#### **إجراءات البحث**

أوال : االطالع على الدراسات واألبحاث السابقة ذات الصلة بموضوع البحث . ثانيا : تصميم مقرر إلكتروني عن استخدام برامج الحاسب فى الاقتصاد المنزلى وعرضه على موقع الكتروني على الانترنت ، وقد تم تحديد الفئة المستهدفة بشكل عام من طلبة الفرقة الثالثة بقسم االقتصاد المنزلى ، وبناء قائمة معايير لتقييم هذا المقرر االلكترونى وعرضه على مجموعة من المتخصصين إلجراء التعديالت. - شرح محاضرة بعنوان رسم نموذج الجونلة باستخدام برنامج Paint . - عمل اختبار معرفى ومهارى قبلى وبعدى لعينة البحث المكونة من (٣٠) طالب وطالبة .

- تحليل البيانات واستخالص النتائج ومناقشتها وتفسيرها للتحقق من صحة الفروض .

**الخطوات اإلجرائية لتصميم وإعداد المقرر اإللكترونى المقترح طبقا لنموذج ADDIE اسم المقرر** : إستخدام الحاسب فى اإلقتصاد المنزلى .

**مرحلة التحليل** : وفيه تم وضع محتوى المقرر، وحدد احتياجات الطالب ، وتوفير معمل مجهز بعدد 20 جهاز كمبيوتر إلجراء الدراسة .

> **مرحلة التصميم** : حددت فيه األهداف العامة والخاصة المراد تحقيقها ، والوسائل التعليمية وكذلك طرق التقييم **مرحلة التطوير** : تم تأليف المحتوى مع جمع وإنتاج الصور والفيديوهات واألنشطة التعليمية .

**مرحلة التطبيق:** بعد االنتهاء من تركيب المحتوى على نظم إدارة التعلم قامت الدارسة بتدريب الطالب على كيفية استخدامه **مرحلة التقييم** : تلى ذلك تقييم مدى فعالية وجودة المقرر وتمت على مرحلتين: -

**-1 التقييم البنائى** : وفيه تم جمع المالحظات من بداية إنتاج وبناء المقرر حتى نهايته .

**-2 التقييم اإلحصائى :** تم إجراء بعض االختبارات واالستبيانات لجمع مالحظات عن المقرر بعد التطبيق .

**- رابط المقرر على االنترنت : com.blogspit.moqrr**

**وتم تصميم موقع الكترونى لعرض المقرر االلكترونى على شبكة االنترنت ، وكانت أهداف الموقع :** 

-1 عرض محتوى المقرر االلكترونى لمادة استخدام الحاسب على شبكة االنترنت .

-2 استخدام احدى برامج الحاسب وهو برنامج الرسام لتدريس نموذج الجونلة .

- 
- **)1( الخطوات المتبعة إلنشاء الموقع** بعد اإلطالع والبحث على العديد من الكتب الخاصة بإعداد المواقع اإللكترونية فكانت ما يلى : **أوال:ً األجهزة واألدوات الالزمة إلعداد الموقع :** - جهاز حاسب آلى .

## **ثانيا:ً البرامج المستخدمة فى تصميم الموقع**

 ) google drive – google blogger - Jamboard ( جوجل خدمات -1 -2 لغة برمجة Html: إلعداد األزرار والرسوم التوضيحية واإلنتقال بين الصفحات.

-3 برنامج الرسام Paint: لتدريس نموذج الجونلة .

-4 برنامج l Illustrator Adobe : لتصميم صفحات الموقع .

-5 برنامج l photoshop Adobe : لتصميم االنتقاالت بين الصفحات .

**ثالثا: تجميع وتحضير عناصر محتوى الموقع المعروض به المقرر اإللكترونى :** 

-1 تحضير النصوص .

-2 تحضير الرسوم .

**الخطوات اإلجرائية إلعداد الموقع اإللكترونى** :

 قامت الباحثة بإعداد سيناريو الموقع لعرض المقرر االلكترونى ، وتنظيم أماكن األزرار والعناوين الرئيسية والفرعية بما يتيح للمتعلم سهولة التنقل بين عناصر الموقع .

**اإلجراء األول :** تصميم الموقع

 تم تصميم الموقع بلغة برمجة Html حيث صممت الصفحة الريئسية وتضمنت عدد من األيقونات الرئيسية والمتشعب منها أيقونات فرعية كما هو موضح بالشكل .

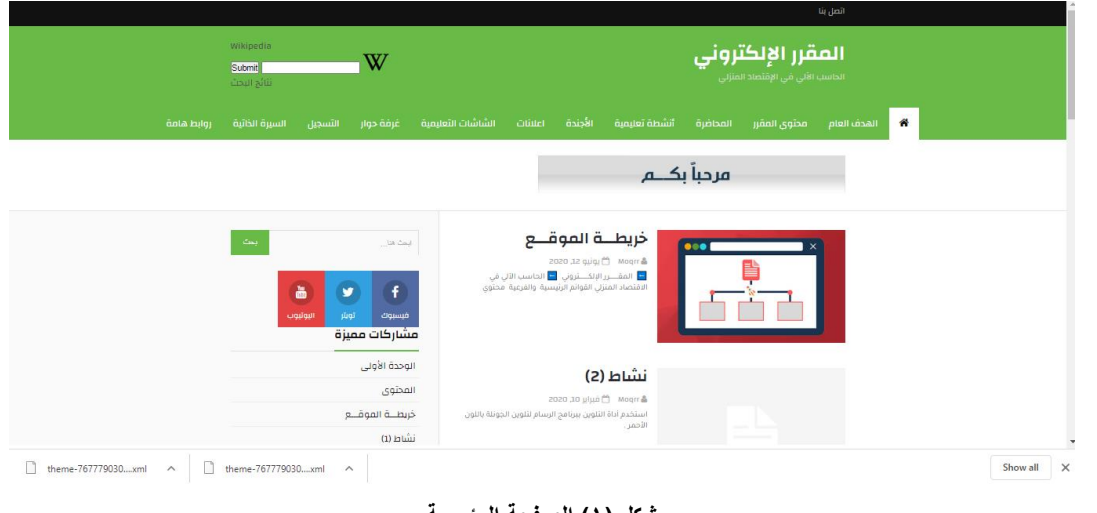

**شكل )1( الصفحة الرئيسية** 

**اإلجراء الثانى: الجانب المعرفى** 

يتضمن محتوى المقرر المكون من ثلاث وحدات رئيسية (شكل ٢) ، وكذلك شرح لمحاضرة رسم نموذج الجونلة بواسطة برنامج الرسام ( شكل ٢) .

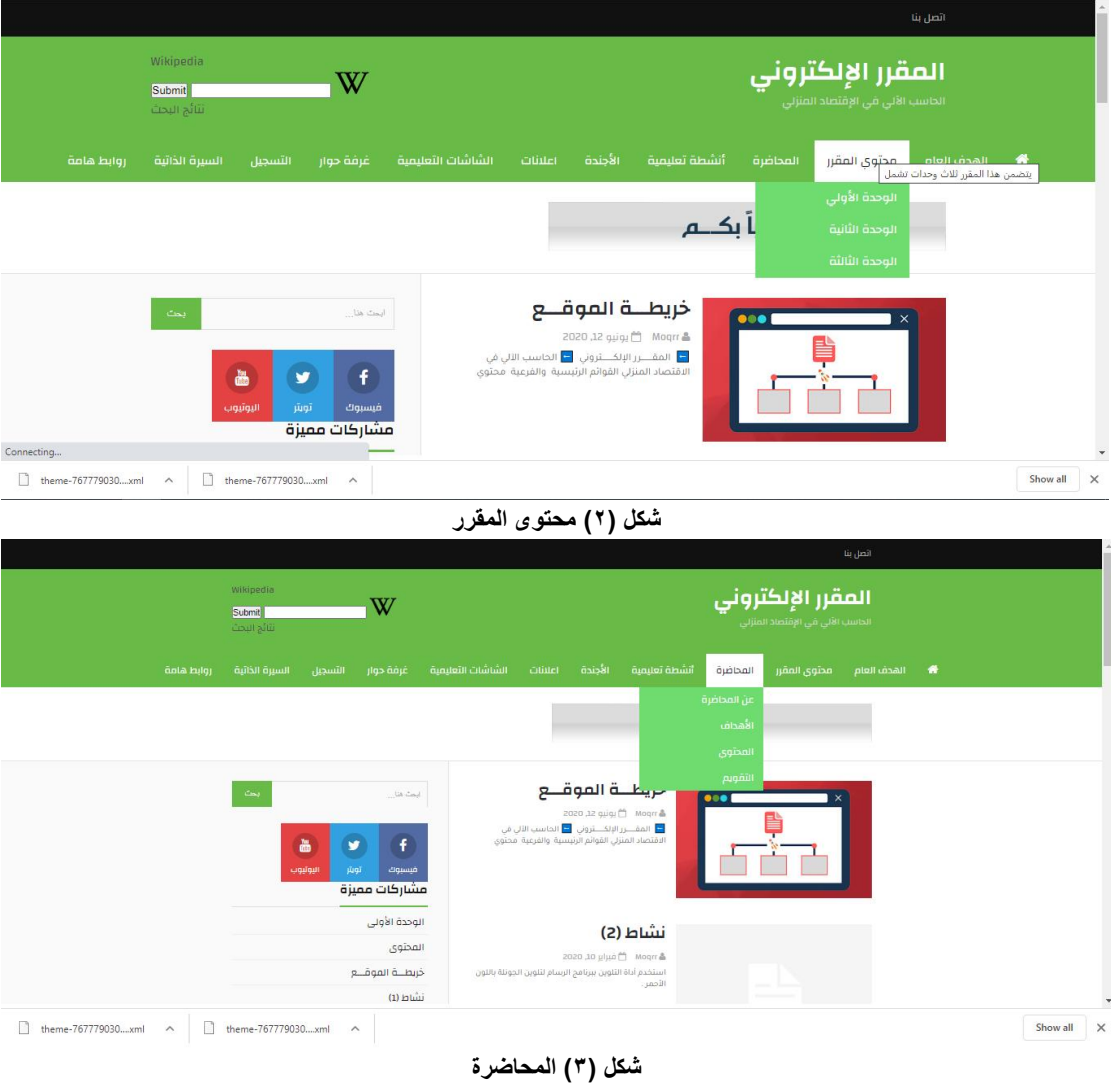

**اإلجراء الثالث: الجانب التطبيقى** 

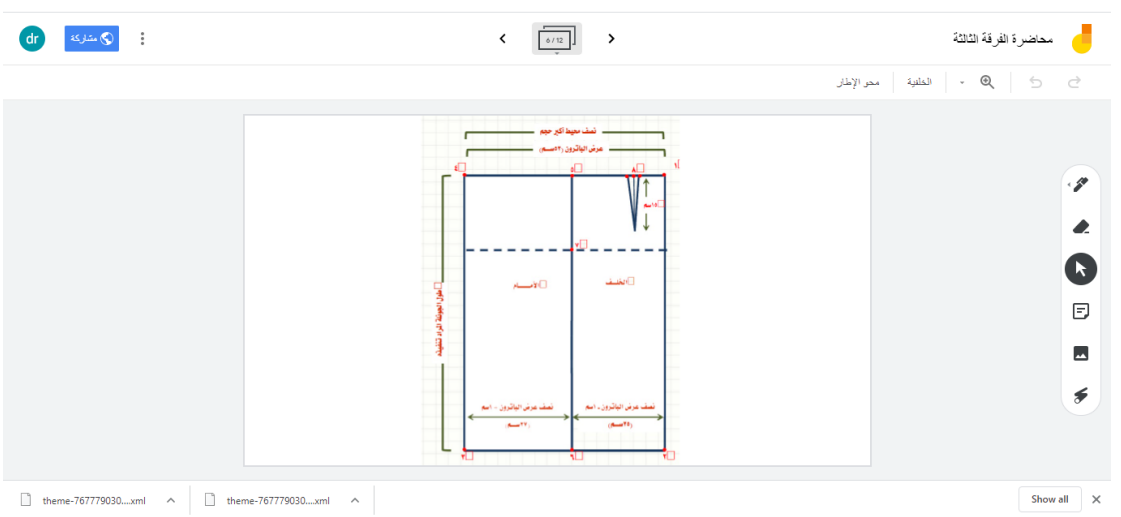

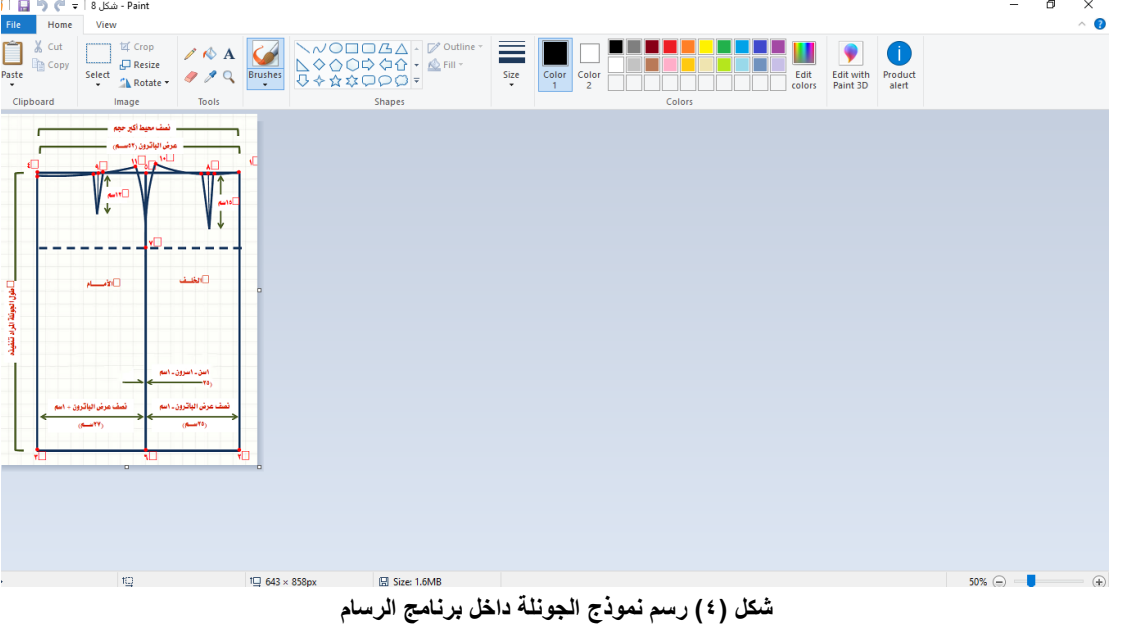

# **مميزات الموقع: -**

- صمم حسب المواصفات المطلوبة وبأحدث التقنيات. - متوافق مع جميع الشاشات (كمبيوتر ، لاب، تابلت، هاتف ذكي ) لكي يكون سهل الاستخدام . - إضافة عدد ال محدود من االقسام والمتفرعات والكلمات الداللية لسهولة الوصول ولراحة الزائر. - اضافة المشاركات االخيرة والمشاركات المميزة، ومواضيع ذات صلة وربطها بالموضوع المستهدف من قبل الزائر. - نظام البحث السريع بأيقونة مستقلة الي قسم بالموقع. - ربط جميع مواقع التواصل الاجتماعي (فيسبوك - تويتر - يوتيوب) . - نظام تسجيل االيميالت ألرسال اي منشور جديد بالموقع بشكل تلقائي. **الخصائص التقنية الخاصة بالموقع -:**  - استخدام قالب سريع ومناسب مع النظام الرقمي العالمي . - استخدام خدمات جوجل Seo (صديق محركات البحث) . - استخدام استضافة BlogSpot . - استخدام Html بكل برمجه الموقع . - اضافة ويكبيديا للموقع دون الذهاب الي الموقع الرسمي له . **صدق وثبات أدوات البحث أوال : صدق وثبات االختبار التحصيلي : -1 الصدق :**  يتعلق موضوع صدق الاختبار بما يقيسه الاختبار وإلى أي حد ينجح في قياسه . **الصدق المنطقي :**  • تم عرض االختبار التحصيلي على لجنة تحكيم من األساتذة المتخصصين بغرض التأكد من مدى سهولة ووضوح عبارات الاختبار ، وارتباط الأهداف بأسئلة الاختبار ، وقد أجمع المحكمين على صلاحية الاختبار التحصيلي للتطبيق مع إبداء بعض المقترحات ، وقد تم تعديل اآلتي بناءاً على مقترحاتهم :

1- تقليل عدد الأسئلة . -2 مراعاة سهولة ووضوح الصياغة . **-2 الثبـات :**  يقصد بالثبات أن يكون الاختبار منسقاً فيما يعطي من النتائج ، وقد تم حساب معامل ثبات الاختبار التحصيلي بالطرق الأتية: **أ- الثبات باستخدام التجزئة النصفية :**  تم التأكد من ثبات الاختبار التحصيلي باستخدام طريقة التجزئة النصفية ، وكانت قيمة معامل الثبات ٧٧٦. – ٨٦٥. •

لالختبار التحصيلي ككل ، وهي قيم دالة عند مستوى 0.01 القترابها من الواحد الصحيح ، مما يدل على ثبات االختبار التحصيلي .

**ب- ثبات معامل ألفا :**  وجد أن معامل ألفا = 0.812 لالختبار التحصيلي ككل ، وهي قيمة مرتفعة وهذا دليل على ثبات االختبار التحصيلي عند مستوى 0.01 القترابها من الواحد الصحيح .

**جدول ) 1 ( ثبات االختبار التحصيلي**

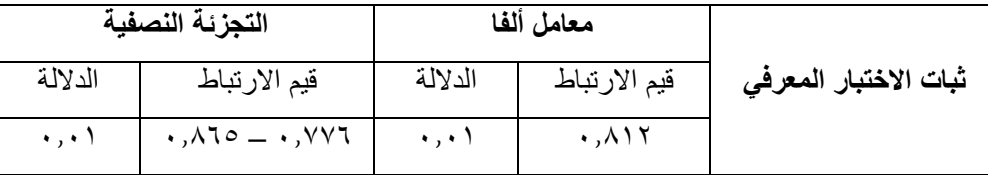

## **ثانيا : صدق وثبات االختبار التطبيقي المهاري :**

**-1 الصدق المنطقى :** 

تم عرض الاختبار على مجموعة من الأساتذة المتخصصين وأقروا جميعاً بصلاحيته للتطبيق.

**-2 الثبات المصححين :** 

يمكن الحصول على معامل ثبات المصححين بحساب معامل االرتباط بين الدرجات التي يعطيها مصححان أو أكثر لنفس الأفراد أو لنفس الاختبارات ، وبعبارة أخرى فإن كل مفحوص يحصل على درجتين أو أكثر من تصحيح اختبار واحد . وتم التصحيح بواسطة ثلاثة من الأساتذة المحكمين وذلك باستخدام مقياس التقدير في عملية التقويم وقام كل مصحح بعملية التقويم بمفرده .

وقد تم حساب معامل الارتباط بين الدرجات الثلاث التي وضعها المصححين (س ، ص ، ع) للاختبار التطبيقي البعدي باستخدام معامل ارتباط الرتب لكل عينة على حدة والجدول التالي يوضح ذلك :

| مقياس<br>التقدير<br>ككل          | وضوح<br>العلامات<br>الإرشادية | كتابة<br>البيانات<br>كاملة     | رسم خطوط<br>الجنب بشكل<br>صحيح  | رسم بنسة الأمام<br>والخلف للجونلة | رسم المباترون<br>الأساسى للجونلة  | المصححين |
|----------------------------------|-------------------------------|--------------------------------|---------------------------------|-----------------------------------|-----------------------------------|----------|
| $\cdot$ , $\vee$ $\cdot$ $\vee$  | .169                          | .971                           | .910                            | ۰,۷۲٦                             | $\cdot$ , $\wedge$ 99             | س ، ص    |
| $\cdot$ , $\wedge$ $\vee$ $\vee$ | $\cdot$ , $\vee$ $\wedge$ 9   | $\cdot$ , $\wedge \wedge \vee$ | ۰,۷۹۳                           | $. A \circ 7$                     | $\mathbf{.} \vee \vee \mathbf{.}$ | س ، ع    |
| $\cdot$ , $\wedge$ $\uparrow$ 9  | $. \lambda$ l.                | .95V                           | $\cdot$ , $\wedge \cdot \wedge$ | ۰,۸۲۹                             | ۰٫۹۰۲                             | ص ، ع    |

**جدول ) 2( معامل االرتباط بين المصححين لالختبار المهاري** 

**مجلة العمارة والفنون والعلوم االنسانية - المجلد السادس - العدد الثامن والعشرون يوليو 2021**

يتضح من الجدول السابق ارتفاع قيم معامالت االرتباط بين المصححين ، وجميع القيم دالة عند مستوى 0.01 القترابها من الواحد الصحيح ، مما يدل على ثبات الاختبار التطبيقي الذي يقيس الأداء المهاري ، كما يدل أيضاً على ثبات مقياس التقدير وهي أداة تصحيح االختبار المهاري .

# **تحليل النتائج**

## **الفـرض األول :**

**ينص الفرض األول على ما يلي :**  "توجد فروق دالة إحصائياً بين متوسطي درجات الطلاب في التطبيق القبلي والبعدي للاختبار التحصيلي واختبار الأداء المهاري لصالح التطبيق البعدي**" ،** وللتحقق من هذا الفرض تم تطبيق اختبار "ت" والجدول التالي يوضح ذلك :

| مستوى الدلالة<br>واتجاهها | قبمة ت | درجات<br>الحريــة<br>"د.ح" | عدد أفراد<br>العينية<br>"ن" | الانحراف<br>المعياري<br>"c"                 | المتوسط<br>الحسابى<br>"^"                               | الفاعلية |
|---------------------------|--------|----------------------------|-----------------------------|---------------------------------------------|---------------------------------------------------------|----------|
| $\cdots$                  | 51,479 | ۲۹                         | $\mathbf{r}$ .              | $\mathbf{r}, \mathbf{r}$                    | 19, 11                                                  | القبلسى  |
| لصالح البعدي              |        |                            |                             | $\Lambda,$ $\Upsilon$ $\Upsilon$ $\Upsilon$ | $\lambda$ $\lambda$ , $\lambda$ , $\lambda$ , $\lambda$ | البعدى   |

**جدول ) 3 ( داللة الفروق بين متوسطي درجات الطالب في التطبيق القبلي والبعدي** 

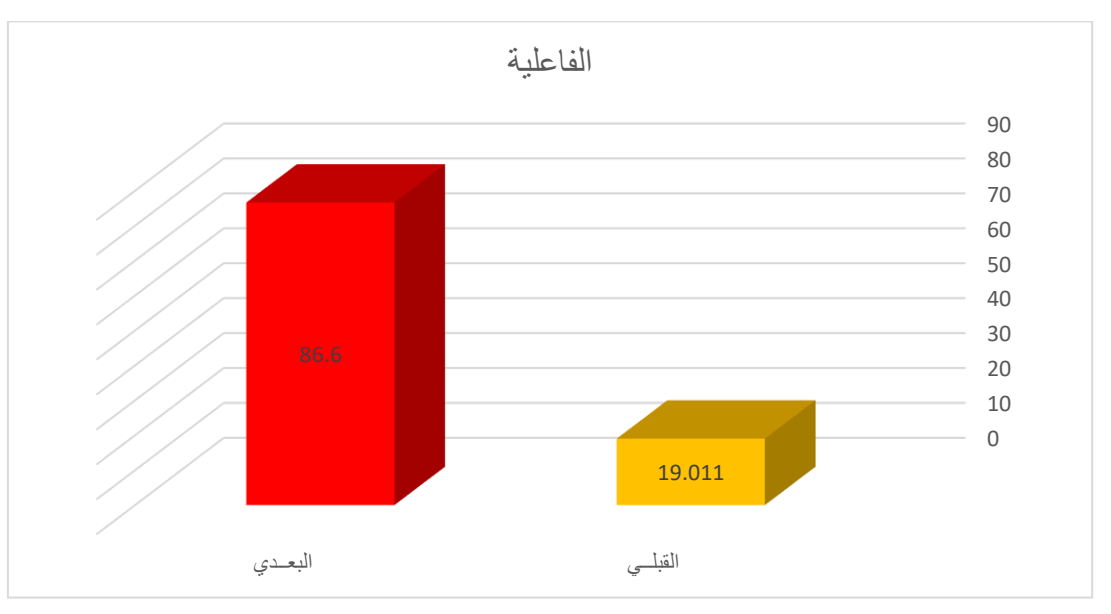

**شكل )5( الفروق بين متوسطي درجات الطالب في التطبيق القبلي والبعدي**

 يتضح من الجدول ) 3 ( والشكل ) 5 ( أن قيمة "ت" تساوي " 41.039" وهي قيمة ذات داللة إحصائية عند مستوى 0.01 ، حيث كان متوسط درجات الطالب في التطبيق البعدي " 86.600" ، بينما كان متوسط درجات الطالب في التطبيق القبلي " 19.011" ، مما يشير إلى وجود فروق حقيقية بين التطبيقين لصالح التطبيق البعدي .

ولمعرفة حجم التأثير تم تطبيق معادلة ايتا : t = قيمة )ت( = 41.039 ، df = درجات الحرية = 29

$$
n^2 = \frac{t^2}{t^2 + df} \cdot .9 \wedge r =
$$

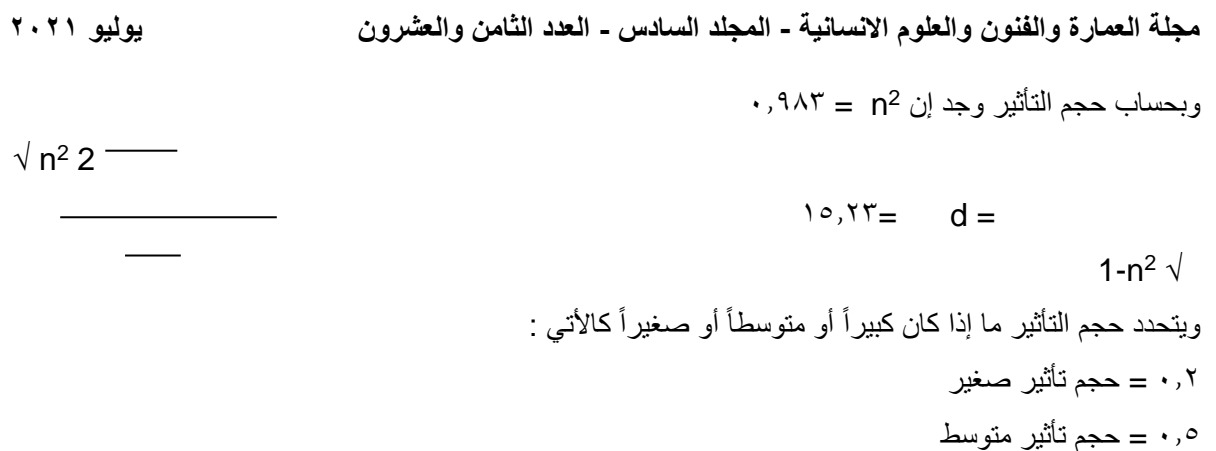

0.8 = حجم تأثير كبير وهذا يعنى أن حجم التأثير كبير ، وبذلك يتحقق الفرض األول .

**الفـرض الثاني : ينص الفرض الثاني على ما يلي :**  "توجد فروق دالة إحصائياً بين متوسطي درجات الطلاب في التطبيق القبلي والبعدي للاختبار التحصيلي لصالح التطبيق البعدي" ، وللتحقق من صحة هذا الفرض تم تطبيق اختبار "ت" والجدول التالي يوضح ذلك :

**جدول ) 4 ( داللة الفروق بين متوسطي درجات الطالب في التطبيق القبلي والبعدي لالختبار التحصيلي** 

| مستوى الدلالة<br>واتجاهها | قيمة ت | درجات<br>الحريبة<br>"د.ح" | عدد أفراد<br>العينية<br>"ن" | الانحراف<br>المعيارى<br>" ء" | المتوسط<br>الحسابى<br>"^" | الاختبار<br>التحصيلى |
|---------------------------|--------|---------------------------|-----------------------------|------------------------------|---------------------------|----------------------|
| $\cdots$                  | 7,779  | ۲۹                        | ٣.                          | $\cdot$ ,98 $\cdot$          | $Y, \circ \wedge V$       | القبلس               |
| لصالح البعدي              |        |                           |                             | $Y, Y \in \mathcal{E}$       | ۱۹,۳۰۲                    | البعدى               |

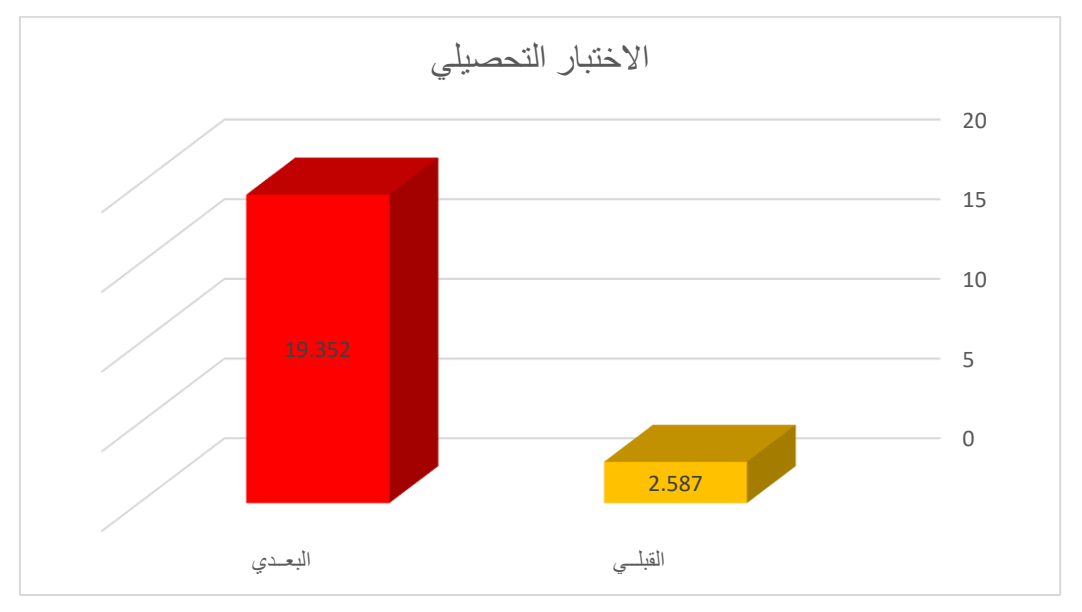

**شكل ) 6 ( الفروق بين متوسطي درجات الطالب في التطبيق القبلي والبعدي لالختبار التحصيلي** 

يتضح من الجدول )4( والشكل )6( أن قيمة "ت" تساوي "16.329" لمجموع االختبار التحصيلي ككل ، وهي قيمة ذات دلالة إحصائية عند مستوى ٠,٠١ لصالح الاختبار البعدى ، حيث كان متوسط درجات الطلاب في التطبيق البعدي " 19.352" ، بينما كان متوسط درجات الطالب في التطبيق القبلي " 2.587" ، وبذلك يتحقق الفرض الثاني .

## **الفـرض الثالث : ينص الفرض الثالث على ما يلي :**  "توجد فروق دالة إحصائياً بين متوسطي درجات الطلاب في التطبيق القبلي والبعدي للاختبار المهاري لصـالح التطبيق البعدي" ، وللتحقق من صحة هذا الفرض تم تطبيق اختبار "ت" والجداول التالية توضح ذلك :

**جدول )5( داللة الفروق بين متوسطي درجات الطالب في التطبيق القبلي والبعدي لرسم الباترون األساسى للجونلة** 

| مستوى الدلالة<br>واتجاهها | قيمة ت | درجات<br>الحريبة<br>"د.ح" | عدد أفراد<br>العينية<br>"ú" | الانحراف<br>المعيارى<br>"0" | المتوسط<br>الحسابى<br>"^" | رسم المباترون<br>الأساسى<br>للجونلة |
|---------------------------|--------|---------------------------|-----------------------------|-----------------------------|---------------------------|-------------------------------------|
| $\cdots$                  | 17,77. | ۲۹                        | ٣.                          | ۱.۱۲۳                       | $0,7$ .                   | القبلس                              |
| لصالح البعدي              |        |                           |                             | Y.90V                       | YY,YY                     | البعدى                              |

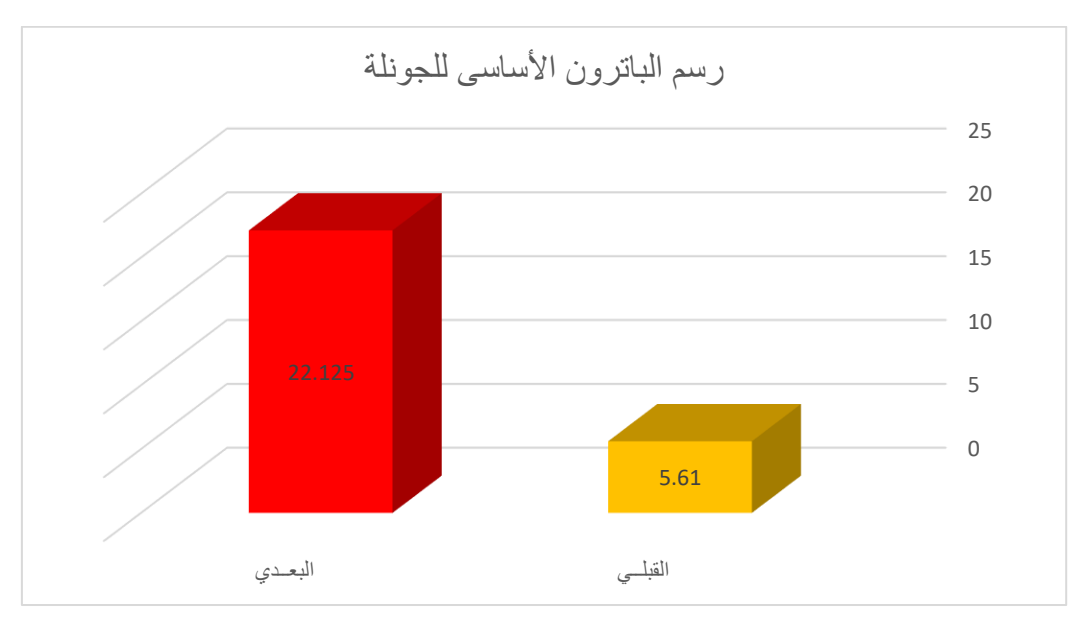

**شكل )7( الفروق بين متوسطي درجات الطالب في التطبيق القبلي والبعدي لرسم الباترون األساسى للجونلة** 

يتضح من الجدول ) 5 ( والشكل ) 7 ( أن قيمة "ت" تساوي " 16.230" لرسم الباترون األساسى للجونلة ، وهي قيمة ذات دلالة إحصائية عند مستوى ٠,٠١ لصالح الاختبار البعدى ، حيث كان متوسط درجات الطلاب في التطبيق البعدي " 22.125" ، بينما كان متوسط درجات الطالب في التطبيق القبلي " 5.610" .

| مستوى الدلالة<br>واتجاهها | قيمة ت | درجات<br>الحريبة<br>"د.ح" | عدد أفراد<br>العينية<br>"ن" | الانحراف<br>المعيارى<br>" ء" | المتوسط<br>الحسابى<br>"^"                  | رسم بنسة<br>الأمام والخلف<br>للجونلة |
|---------------------------|--------|---------------------------|-----------------------------|------------------------------|--------------------------------------------|--------------------------------------|
| $\cdots$                  | ۱۱,۶۰۹ | ۲۹                        | ٣.                          | .957                         | $\mathbf{r}, \mathbf{1} \wedge \mathbf{0}$ | القبلس                               |
| لصالح البعدي              |        |                           |                             | ۲,٤٩٣                        | ۱٤,۳٦٨                                     | البعدى                               |

**جدول ) 6 ( داللة الفروق بين متوسطي درجات الطالب في التطبيق القبلي والبعدي لرسم بنسة األمام والخلف للجونلة**

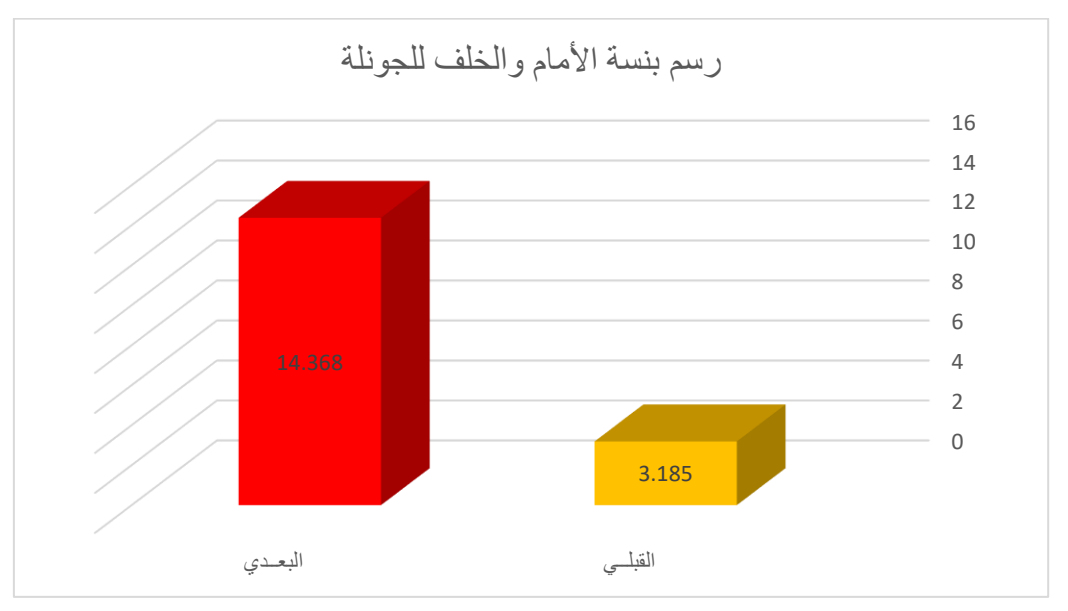

**شكل )8( الفروق بين متوسطي درجات الطالب في التطبيق القبلي والبعدي لرسم بنسة األمام والخلف للجونلة** 

يتضح من الجدول (٦) والشكل ( ٨ ) أن قيمة "ت" تساوي "١١,٦٠٩" لرسم بنسة الأمام والخلف للجونلة ، وهي قيمة ذات دلالة إحصائية عند مستوى ٠,٠١ لصالح الاختبار البعدى ، حيث كان متوسط درجات الطلاب في التطبيق البعدي " 14.368" ، بينما كان متوسط درجات الطالب في التطبيق القبلي " 3.185" .

**جدول )7 ( داللة الفروق بين متوسطي درجات الطالب في التطبيق القبلي والبعدي لرسم خطوط الجنب بشكل صحيح** 

| مستوى الدلالة<br>واتجاهها | قيمة ت | درجات<br>الحريبة<br>"د.ح" | عدد أفراد<br>العينية<br>"ن" | الانحراف<br>المعيارى<br>"0" | المتوسط<br>الحسابى<br>"^" | رسم خطوط<br>الجنب بشكل<br>صحيح |
|---------------------------|--------|---------------------------|-----------------------------|-----------------------------|---------------------------|--------------------------------|
| $\cdots$                  | Y, YY  | ۲۹                        | ٣.                          | .721                        | ۲.۳۳۳                     | القبلس                         |
| لصالح البعدي              |        |                           |                             | ۵۵۸ (                       | $\cdot$ , ٤١٩             | البعدى                         |

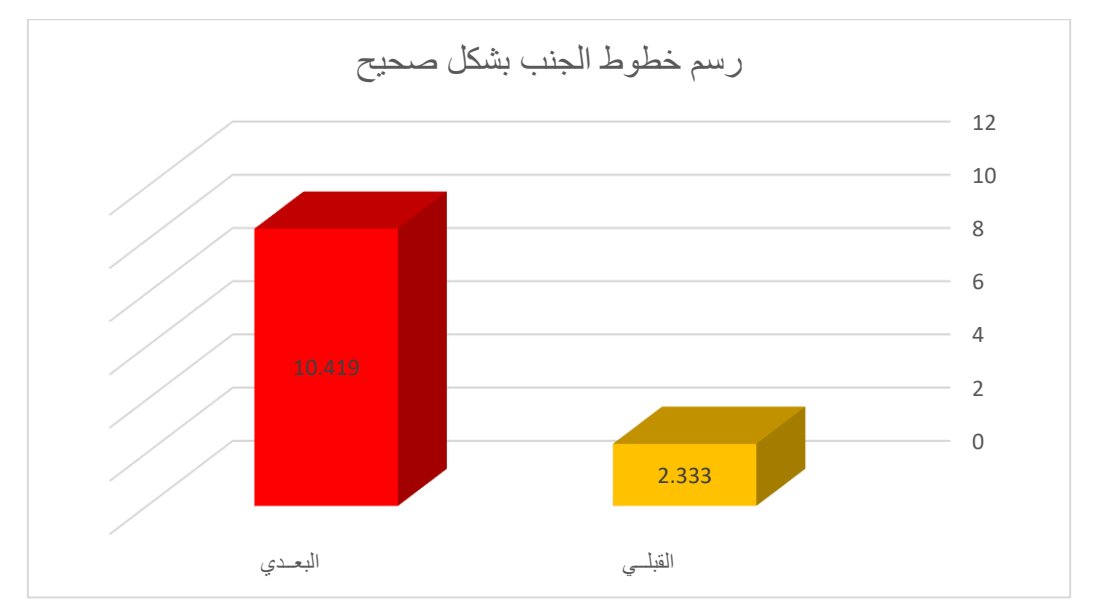

**شكل )9 ( الفروق بين متوسطي درجات الطالب في التطبيق القبلي والبعدي لرسم خطوط الجنب بشكل صحيح** 

يتضح من الجدول )7( والشكل ) 9 ( أن قيمة "ت" تساوي " 7.112" لرسم خطوط الجنب بشكل صحيح ، وهي قيمة ذات دلالة إحصائية عند مستوى ٠,٠١ لصالح الاختبار البعدى ، حيث كان متوسط درجات الطلاب في التطبيق البعدي " 10.419" ، بينما كان متوسط درجات الطالب في التطبيق القبلي " 2.333" .

**جدول ) 8 ( داللة الفروق بين متوسطي درجات الطالب في التطبيق القبلي والبعدي لكتابة البيانات كاملة**

| مستوى الدلالة<br>واتجاهها | قيمـة ت        | درجات<br>الحريــة<br>"د.ح" | عدد أفراد<br>العينية<br>"^" | الانحراف<br>المعيارى<br>"c" | المتوسط<br>الحسابى<br>$"$ <sup>"</sup> | كتابة البيانات<br>كاملة |
|---------------------------|----------------|----------------------------|-----------------------------|-----------------------------|----------------------------------------|-------------------------|
| $\cdots$                  | $9, \Delta 77$ | ۲۹                         | $\mathbf{r}$ .              | $, \cdot$ 15                | ٢,٨٨٧                                  | القبلس                  |
| لصالح البعدي              |                |                            |                             | 0۷. ۲                       | ۱۳,۳٤٥                                 | البعدى                  |

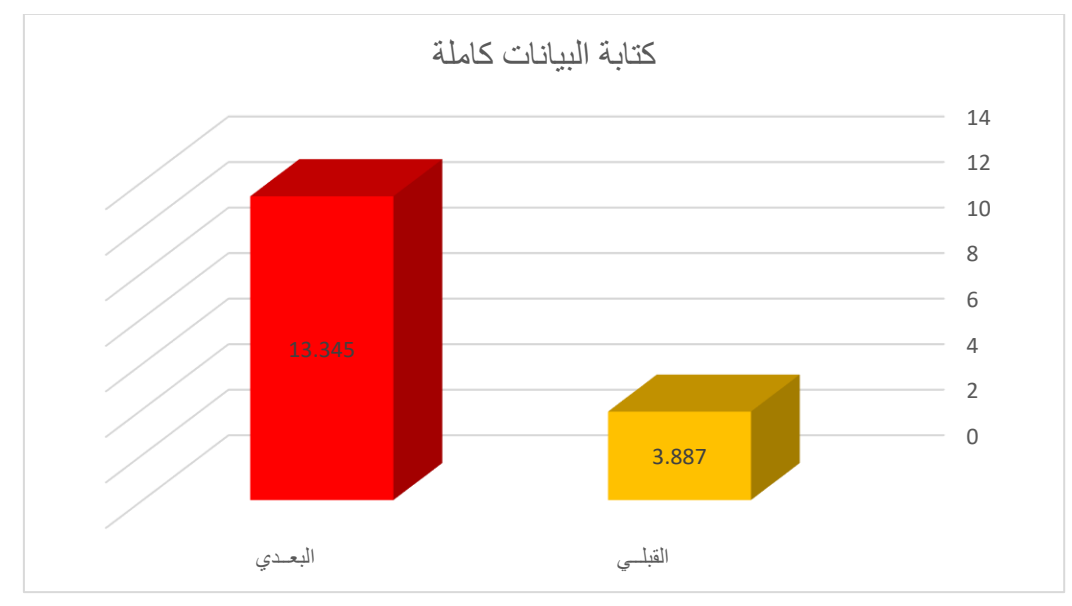

**شكل ) 10( الفروق بين متوسطي درجات الطالب في التطبيق القبلي والبعدي لكتابة البيانات كاملة** 

**مجلة العمارة والفنون والعلوم االنسانية - المجلد السادس - العدد الثامن والعشرون يوليو 2021**

يتضح من الجدول ( ٨ ) والشكل ( ١٠ ) أن قيمة "ت" تساوي "٩,٨٢٣" لكتابة البيانات كاملة ، وهي قيمة ذات دلالة إحصائية عند مستوى 0.01 لصالح االختبار البعدى ، حيث كان متوسط درجات الطالب في التطبيق البعدي " 13.345" ، بينما كان متوسط درجات الطالب في التطبيق القبلي " 3.887" .

| مستوى الدلالة<br>واتجاهها | قيمة ت | درجات<br>الحريبة<br>"د.ح" | عدد أفراد<br>العينية<br>"ن" | الانحراف<br>المعيارى<br>"ء"    | المتوسط<br>الحسابى<br>"^" | وضوح<br>العلامات<br>الإرشادية |
|---------------------------|--------|---------------------------|-----------------------------|--------------------------------|---------------------------|-------------------------------|
| $\cdots$                  | 0,015  | ۲۹                        | ٣.                          | $\cdot$ , $\wedge \vee \wedge$ | ۱,٤٠٩                     | القبلسو                       |
| لصالح البعدي              |        |                           |                             | ۱.۲۰۳                          | ٦,٩٩١                     | البعدى                        |

**جدول ) 9 ( داللة الفروق بين متوسطي درجات الطالب في التطبيق القبلي والبعدي لوضوح العالمات اإلرشادية**

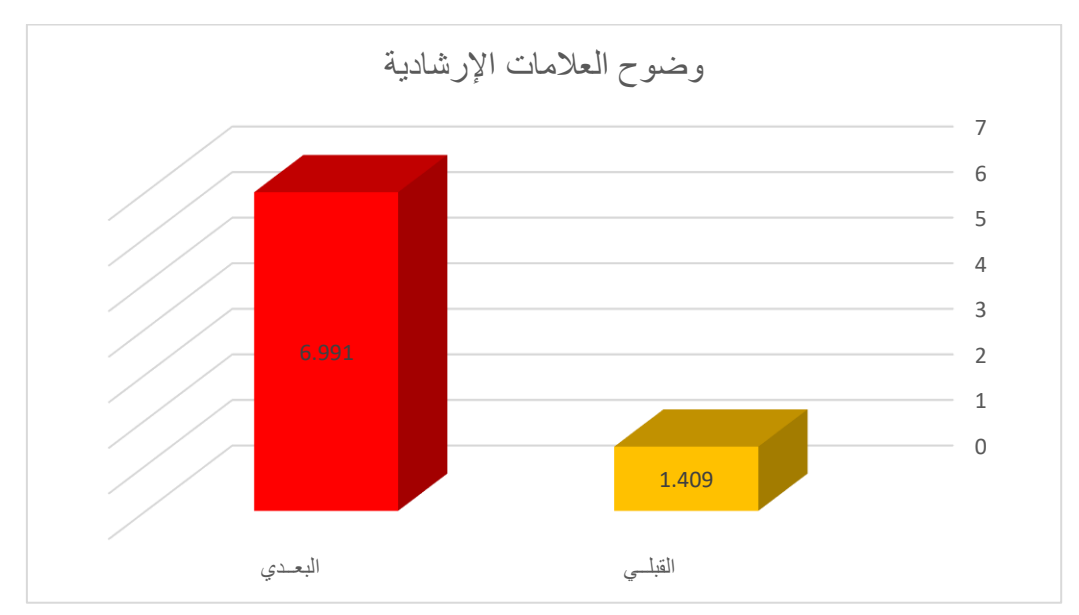

**شكل ) 11 ( الفروق بين متوسطي درجات الطالب في التطبيق القبلي والبعدي ل وضوح العالمات اإلرشادية** 

يتضح من الجدول (٩) والشكل ( ١١ ) أن قيمة "ت" تساوي " ٥٢٤م. " لوضوح العلامات الإرشادية ، وهي قيمة ذات دلالة إحصائية عند مستوى ٠,٠١ لصالح الاختبار البعدى ، حيث كان متوسط درجات الطلاب في التطبيق البعدي " ٣٦,٩٩١" ، بينما كان متوسط درجات الطالب في التطبيق القبلي " 1.409" .

**جدول ) 10 ( داللة الفروق بين متوسطي درجات الطالب في التطبيق القبلي والبعدي لالختبار المهاري ككل** 

| مستوى الدلالة<br>واتجاهها | قيمة ت | درجات<br>الحريبة<br>"د.ح" | عدد أفراد<br>العينية<br>"ú" | الانحراف<br>المعيارى<br>"ء" | المتوسط<br>الحسابى<br>"^" | مجموع<br>الاختبار<br>المهاري |
|---------------------------|--------|---------------------------|-----------------------------|-----------------------------|---------------------------|------------------------------|
| $\cdots$                  | rr,rr0 | ۲۹                        | ٣.                          | Y, Y9A                      | ۲۲,٤٢٤                    | الفبلس                       |
| لصالح البعدي              |        |                           |                             | 7,772                       | <b>7V, YEA</b>            | البعدى                       |

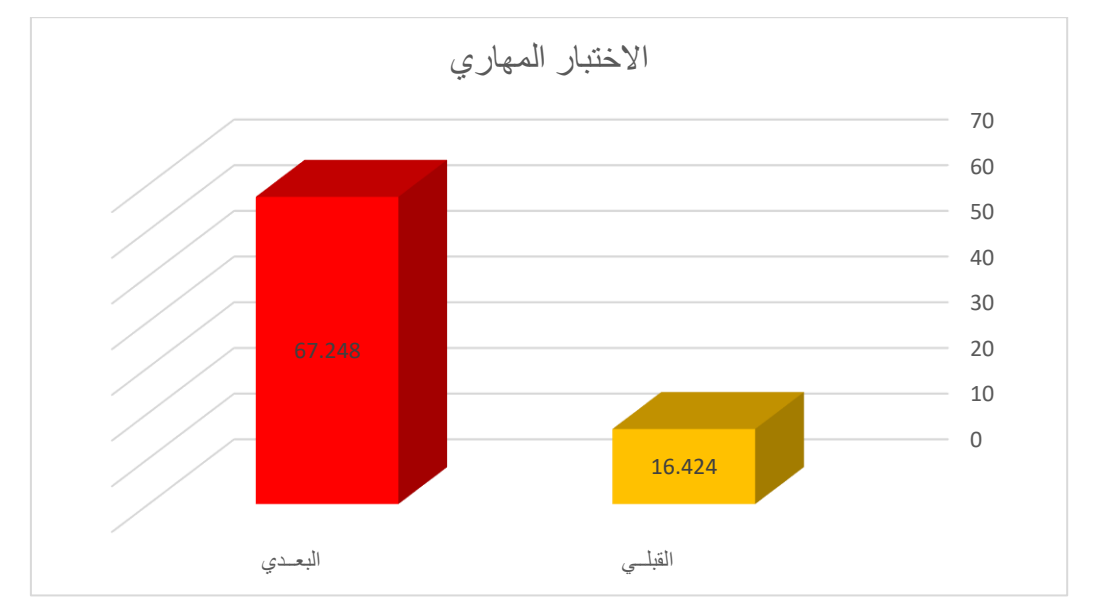

**شكل ) 12 ( الفروق بين متوسطي درجات الطالب في التطبيق القبلي والبعدي لالختبار المهاري ككل** 

يتضح من الجدول (١٠) والشكل ( ١٢ ) أن قيمة "ت" تساوي "٣٣,٣٢٥" لمجموع الاختبار المهاري ككل ، وهي قيمة ذات دلالة إحصائية عند مستوى ٠,٠١ لصالح الاختبار البعدى ، حيث كان متوسط درجات الطلاب في التطبيق البعدي " 67.248" ، بينما كان متوسط درجات الطالب في التطبيق القبلي " 16.424" ، وبذلك يتحقق الفرض الثالث .

## **ملخص النتائج :**

-1تدريس مقرر استخدام الحاسب فى االقتصاد المنزلى عن طريق وضع المقرر على موقع الكترونى أدى إلى سهولة التواصل مع الطلبة عن بعد . -2 أدى إلى تنمية الجانب المعرفى والمهارى للطلبة واكسابهم العديد من الخبرات الجديدة من خالل استخدامهم لشبكة

> االنترنت لدراسة المحتوى التعليمى للمقرر بشقيه النظرى والتطبيقى . -3 تعليم الطلبة رسم نموذج الجونلة على برنامج الرسام . -4 اكتساب الطلبة مهارة جديدة تأهل لسوق العمل وربط التخصص بالتكنولوجيا .

**التوصيات :**  -1 تفعيل المقرر االلكترونى الخاص بمادة استخدام الحاسب اآللى فى االقتصاد المنزلى . -2 تشجيع أعضاء هيئة التدريس على إنتاج المقررات االلكترونية والتعليم عن بعد .

#### **المالحق**

#### **أسماء السادة المحكمين**

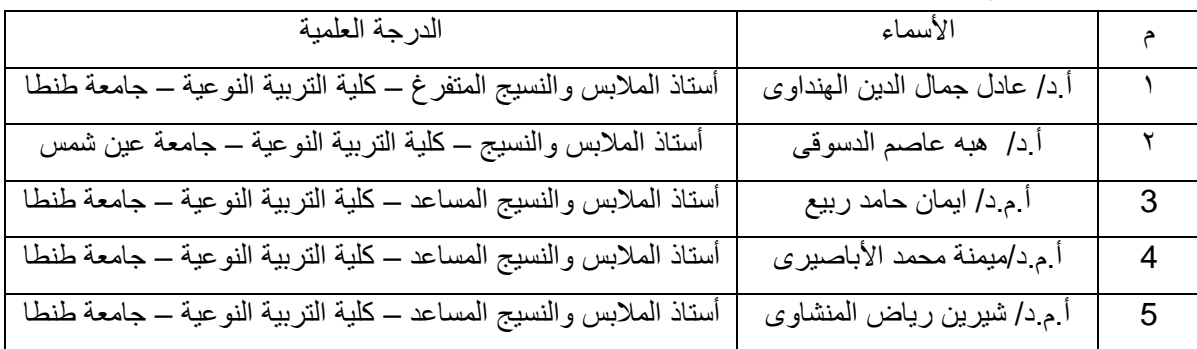

**المراجع:** 

**-1 اسماعيل** ، **أسماء عبد الحميد على )2012(** : " مقرر الكترونى لتنمية بعض مهارات الفهم القرائى واالتجاه نحو اللغة الفرنسية لدى طالب المرحلة الثانوية " رسالة ماجستير غير منشورة ، معهد الدراسات التربوية ،قسم تكنولوجيا التعليم ، جامعة القاهرة.

1- Iismaeil , 'asma' eabd alhamid ealaa (2012) : " muqarar alkutrunaa litanmiat bed maharat alfahimi alqarayaa walaitijah nahw allughat alfaransiat ladaa tullab almarhalat alththanawia " risalat majstayr ghyr manshurat , maehad aldirasat altarbawiat ,qasam tuknulujia altaelim , jamieat alqahirat.

-2 **أبو خطوة ، السيد عبد المولى السيد )2010( :** " مبادىء تصميم المقررات اإللكترونية المشتقة من نظريات التعلم وتطبيقاتها التعليمية "، مؤتمر دور التعلم االلكترونى فى تعزيز مجتمعات المعرفة ،المنعقد بمركز زين للتعلم االلكترونى . 2- Abu khatwatan , alsyd eabd almawlaa alsyd (2010) : " mbada' tasmim almuqararat al'iiliktruniat almushtaqat min nazariat altaealum watatbiqatiha altaelimia ", mutamar dawr altaelim alalktrwna fa taeziz mujtamaeat almaerifat ,almuneaqad bimarkaz zayn liltaelum alalkitruna .

-3 **أبو زيد ، أمل محمد محمود محمد ، عبد العزيز ، هدى أنور )2009( :** " فاعلية مقرر الكترونى مقترح فى طرق تدريس التربية الفنية على تصميم وإنتاج وحدة الكترونية واإلتجاه نحو دراسة المقرر الكترونيا ًلدى معلم التربية الفنية قبل الخدمة " مجلة بحوث التربية النوعية – جامعة المنصورة ، مجلد 14 .

3- Abu zayd , 'amal muhamad mahmud muhamad , eabd aleaziz , hudana 'anwar (2009) : " faeiliatan muqarar alkutarunaa muqtarah fa turuq tadris altarbiat alfaniyat ealaa tasmim wa'iintaj wahdat 'iiliktruniat wal'iitjah nahw dirasat almuqarar 'iiliktruniaan anlda muealam altarbiat alfaniyat qabl alkhidma " majalat bihawth altarbiat alnaweiat - jamieat almansurat , mujalad 14 -4 **إبراهيم ، أمانى مصطفى ) 2008( :** " برنامج تدريبى مقترح إلنتاج مالبس التريكو الخشن بإستخدام الحاسب اآللى لخدمة الصناعات الصغيرة" رسالة ماجستيىر غير منشورة – كلية اإلقتصاد المنزلى، جامعة المنوفية .

4- Iibrahim , 'amanaa mustafaa (2008) : " barnamaj tadribaa muqtarah li'iintaj mulabis altriku alkhushan bi'iistikhdam alhasib alalaa likhidmat alsinaeat alsghyr" risalat majstyar ghyr manshurat - kuliyat al'iqtsad almunzilaa, jamieat almunawafia

-5 **عثمان ، آيات محمد محمود )2012( :** " فاعلية برنامج تدريبى مقترح لتنمية مهارات تصميم المقررات االلكترونية القائمة على الشبكة العنكبوتية لدى أعضاء هيئة التدريس والهيئة المعاونة بجامعة القاهرة " رسالة ماجستير غير منشورة ،معهد الدراسات التربوية ،قسم تكنولوجيا التعليم ، جامعة القاهرة .

5- Euthman , ayat muhamad mahmud (2012) : " faeiliat barnamaj tadribaa muqtarah litanmiat maharat tasmim almuqararat al'iiliktruniat alqayimat ealaa alshabakat aleinkubutiat ladaa 'aeda' hayyat altadris walhayyat almueawanat bijamieat alqahira " risalat majstyr ghyr manshurat ,maehad aldirasat altarbawiat ,qisam tiknulujia altaelim , jamieat alqahira

-6 **نصار ، عايدة )1981( : "** الباترون األساسى الجديد للنساء "، مجلة دراسات وبحوث ،المجلد الرابع ،العدد األول، جامعة حلوان.

6- Nsar , eayd (1981) : " albatrun al'asasaa aljadid lilnisa' ", majalat dirasat wabihawth ,almajalad alrrabie ,aleadad al'awala, jamieat hulwan.

**-**7 **كاظم ، سهيلة محسن )2003( :** الكتابات التدريسية ، دار الشروق للنشر والتوزيع **.**

7- Kazim , sahilatan muhsin (2003) : alkitabat altadrisiat , dar alshuruq lilnashr waltawzie -8 **الجرف ، ريما سعد )2001( :** المقرر اإللكترونى ، المؤتمر العلمى الثالث عشر للجمعية المصرية للمناهج وطرق التدريس بعنوان مناهج التعليم والثورة المعرفية والتكنولوجية الكبرى .

8- Aljurf , rima saed (2001) : almuqarar al'iilkutrunaa , almutamar aleulmaa alththalith eshr liljameiat almisriat lilmunahij waturuq altadris bieunwan manahij altaelim walthawrat almaerifiat waltiknulujiat alkubraa

-9 **أمين ، زينب محمد ) 2016 ( :** " المقررات اإللكترونية االحتواء والشمول " دار الكتب المصرية ، الطبعة األولى. 9- Amin , zaynab muhamad ( 2016 ) : " almuqararat al'iiliktruniat alaihtiwa' walshumul " dar alkutub almisriat , altabeat al'uwlaa

-10 **عبد اللطيف ، سوسن ) 2001 ( :** " الحاسب فى صناعة المالبس " عالم الكتب – الطبعة األولى . 10- Eabd allatif , susn ( 2001 ) : " alhasib fa sinaeat almalabis " ealam alkutub - altabeat al'uwlaa -11 **المالك ، فاتن منصور محمد )2011( :** " أثر استخدام موقع الكترونى فى مقرر االقتصاد المنزلى على التحصيل المعرفى واألداء المهارى لطالبات المرحلة الثانوية بالمملكة العربية السعودية " رسالة ماجستير غير منشورة ، معهد الدراسات التربوية ، قسم تكنولوجيا التعليم ، جامعة القاهرة .

11- Almalik , fatin mansur muhamad (2011) : " 'athar aistikhdam mawqie alkutrunaa fa muqarar alaiqtisad almunzilaa ealaa altahsil almuerfaa wal'ada' almuharaa litalibat almarhalat alththanawiat bialmamlakat alearabiat alsaeudia " risalat majstyr ghyr manshurat , maehad aldirasat altarbawiat , qism tiknulujia altaelim , jamieat alqahira

-12 **أحمد ، كفاية سليمان ، زغلول ، سحر على ) 2007( :**" أسس تصميم األرياء للنساء " عالم الكتب – الطبعة األولى. 12- Ahmad , kifayat sulayman , zaghlul , sihr ealaa ( 2007) :" 'usus tasmim al'arya' lilnisa' " ealam alkutub - altabeat al'uwlaa

-13 **عبد العاطى ، رانيا على محمد )2015 ( :** " برنامج تعليمى متعدد الوسائط لتدريس تدريج النماذج لطالبات قسم االقتصاد المنزلى " رسالة دكتوراة , كلية التربية النوعية , قسم االقتصاد المنزلى , جامعة بورسعيد .

13 - Eabd aleataa , ranya ealaa muhamad (2015): "branamij taelimaa mutaeadid alwasayit litadris namadhij tadrijiat litalibat qism alaiqtisad almunzilaa" risalat dukturati, kuliyat altarbiat alnaweiati, qism alaiqtisad almunzalaa, jamieat burseid.

-14 إبراهيم ، مها " استراتيجيات تدريس التصميم: تعزيز الفكر اإلبداعي لدى طلبة التصميم الداخلي بين النظرية والتطبيق" مجلة العمارة والفنون والعلوم االنسانية ، المجلد ،4 العدد ،18 نوفمبر و ديسمبر 2019 .

14- Iibrahim , miha "astiratijiaat tadris altsmym: taeziz alfikr a'ilabdaeii ladaa tlbt altasmim alddakhilii bayn alnazariat walttbyq" almujalid 4 , aleadad 18 , nufimbir w disambir 2019.

-15 عبد العزيز ، إلهام فتحى " فاعلية استخدام برنامج (Adobe illustrator (فى تعلم مهارات تصميم األزياء للفتيات المعاقين سمعياً " مجلة العمارة والفنون والعلوم الانسانية ، المجلد ٤، العدد ١٤، مارس و إبريل ٢٠١٩

15- Eabd aleaziz , 'iilham fathaa "faeliat aistikhdam barnamaj (illustrator Adobe) fa taelam maharat tasmim al'azya' lilfatiaat almueaqin smeyaan " almujalid 4, aleadad 14, maris w 'iibril 2019

Plagrave Macmilan, New York ,16 - Alan Clark (2004) : E-Learning Skills

17 - Appana, S. (2008) : A review of benefits and limitations of online learning in the context of the student , International Journal on E-Learning , 7, 5-22 .

18 - Kenny , J (2002) : Managing Innovation in Educational Institutions , Australian Journal of Educational Technology , 18 , 359-376 .

19 - Navarro ,P.& Shoemaker , J. (2000) : Performance and perceptions of distance learners in cyberspace The American Journal of Distance Education .